<span id="page-0-0"></span>Programmer-Defined Functions Lecture 16 Sections 6.1 - 6.4

Robb T. Koether

Hampden-Sydney College

Wed, Oct 2, 2019

Robb T. Koether (Hampden-Sydney College) [Programmer-Defined Functions](#page-26-0) Wed, Oct 2, 2019 1/27

E

 $\Omega$ 

4 何 ト 4 ヨ ト 4 ヨ ト

4 0 5

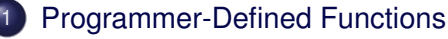

- [The Form](#page-4-0)
- [Examples](#page-8-0)

## **[Function Calls](#page-12-0)**

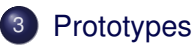

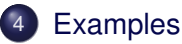

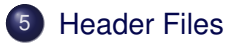

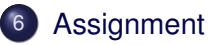

Þ

 $\Omega$ 

÷.

 $\Box$ 

÷  $\sim$ 

 $(1 - 17)$ 

## <span id="page-2-0"></span>**[Programmer-Defined Functions](#page-2-0)**

- [The Form](#page-4-0)
- **•** [Examples](#page-8-0)

## **[Function Calls](#page-12-0)**

## **[Prototypes](#page-18-0)**

- **[Examples](#page-21-0)**
- **[Header Files](#page-23-0)**

## **[Assignment](#page-25-0)**

 $2Q$ 

 $\exists x \in \mathbb{R}$ 

4 0 8 1

 $\mathbf{A}$   $\mathbf{B}$   $\mathbf{B}$   $\mathbf{A}$ 

- A programmer may create his own functions.
- $\bullet$  If his function is invoked in main(), then
	- Execution leaves main() (which is itself a function) and goes to beginning of the function.
	- The function executes its statements from top to bottom or until it hits a **return** statement, just as in main().
	- When the function is finished, execution returns to its departure point in main() and continues.

 $\Omega$ 

 $A \equiv 0.4$ 

<span id="page-4-0"></span>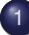

#### **[Programmer-Defined Functions](#page-2-0)** [The Form](#page-4-0)

[Examples](#page-8-0)  $\hfill \Box$ 

## **[Function Calls](#page-12-0)**

## **[Prototypes](#page-18-0)**

- **[Examples](#page-21-0)**
- **[Header Files](#page-23-0)**

## **[Assignment](#page-25-0)**

 $2Q$ 

 $\prec$ 

 $\exists x \in \mathbb{R}$ 

 $\leftarrow$   $\Box$ 

4 0 8

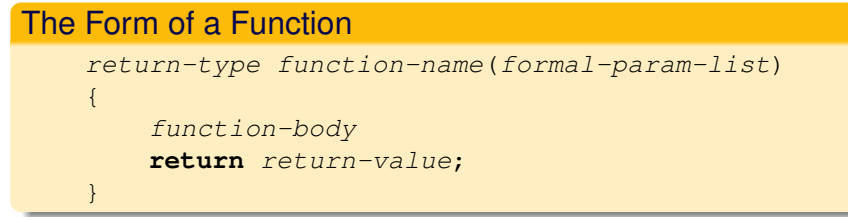

- **function-name is the name that the programmer chooses for the** function.
- The *formal-param-list* is a list of object types and names (i.e., declarations) passed to the function as parameters.
- The function-body is a sequence of C++ statements that will compute the appropriate value for the returned object.

 $\Omega$ 

ヨト イヨト

#### The Form of a Function

```
return-type function-name(formal-param-list)
{
    function-body
    return return-value;
}
```
- return-type is the type of object that the function returns to the calling function.
- return-value must be of type *return-type*.

 $\Omega$ 

ヨー

#### The Form of a Function **void** function-name(formal-param-list) { function-body **return** // Optional - no value given }

- The return type may be **void**, in which case the **return** statement is optional.
- If it is written, then there is no return value specified.

<span id="page-8-0"></span>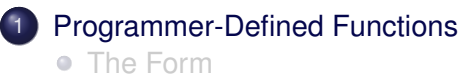

**•** [Examples](#page-8-0)

### **[Function Calls](#page-12-0)**

### **[Prototypes](#page-18-0)**

- **[Examples](#page-21-0)**
- **[Header Files](#page-23-0)**

### **[Assignment](#page-25-0)**

 $2Q$ 

 $\exists x \in \mathbb{R}$ 

4 0 8

 $\mathbf{A}$   $\mathbf{B}$   $\mathbf{B}$   $\mathbf{A}$ 

```
Function Definition
    float average3(float a, float b, float c)
    {
        float avg = (a + b + c)/3.0f;
        return avg;
    }
```
• This function will return the average of three numbers.

A > x = > x =

#### Function Definition

```
float average3(float a, float b, float c)
{
    return (a + b + c)/3.0f;
}
```
• It is legal to return the value of an expression.

 $\left\{ \left. \left( \mathsf{d} \right) \right| \times \left\{ \left. \mathsf{d} \right| \right\} \times \left\{ \left. \mathsf{d} \right| \right\}$ 

э

#### Function Definition

```
bool isOdd(int n)
{
    return n % 2 == 1;
}
```
#### • This function will return the average of three numbers.

 $\mathcal{A}$   $\overline{\mathcal{B}}$   $\rightarrow$   $\mathcal{A}$   $\overline{\mathcal{B}}$   $\rightarrow$   $\mathcal{A}$   $\overline{\mathcal{B}}$   $\rightarrow$ 

4 FL 5

э

### <span id="page-12-0"></span>**[Programmer-Defined Functions](#page-2-0)**

- [The Form](#page-4-0)
- **•** [Examples](#page-8-0)

## **[Function Calls](#page-12-0)**

#### **[Prototypes](#page-18-0)**

- **[Examples](#page-21-0)**
- **[Header Files](#page-23-0)**

#### **[Assignment](#page-25-0)**

4 ロト 4 何 ト

 $\mathcal{A}$  $\exists x \in \mathbb{R}$  э

## Function Call

function-name(actual-param-list)

- To call a function, we
	- Name the function, and
	- Give the *actual-param-list* (a list of actual objects or expressions).
- A function call occurs in an expression.
- **If the function is void type, then the function call is a complete** statement and must occur on a line by itself.
- If the function is not **void** type, then the function call occurs within an expression where an object of the function's return type is permitted.

ミャイミャ

- **If the function is void type, then the function call is a complete** statement and must occur on a line by itself.
- If the function is not **void** type, then the function call occurs within an expression where an object of the function's return type is permitted.

イ押 トイラト イラト

- Data types are not specified in the actual parameter list.
- Actual vs. formal parameters
	- Types must match, or else
	- There must be a conversion rule to convert the actual type into the formal type, the same as with assignment statements.

医单位 医单

#### Function Usage

cout << "Enter the three grades: "; **float** grade1, grade2, grade3; cin >> grade1 >> grade2 >> grade3; **float** avg\_grade = average3(grade1, grade2, grade3) cout << avg\_grade << endl;

This program finds the average of three grades.

 $\Omega$ 

イロト イ押ト イヨト イヨト 一戸

#### Function Usage

cout << "Enter the three grades: "; **float** grade1, grade2, grade3; cin >> grade1 >> grade2 >> grade3; cout << average3(grade1, grade2, grade3) << endl;

• The function call may be placed in the output statement, although this can make the code harder to read.

不重 医不重 医心

#### <span id="page-18-0"></span>**[Programmer-Defined Functions](#page-2-0)**

- [The Form](#page-4-0)
- [Examples](#page-8-0)  $\hfill \Box$

### **[Function Calls](#page-12-0)**

## **[Prototypes](#page-18-0)**

- **[Examples](#page-21-0)**
- **[Header Files](#page-23-0)**

### **[Assignment](#page-25-0)**

4 ロト 4 何 ト

 $\exists x \in \mathbb{R}$ 

 $\mathcal{A}$  .

э

- <span id="page-19-0"></span>• Before the compiler can check and compile a function call, it must have already seen the function's prototype.
- Typically, we place the prototypes of all of the functions before main().
- Then we are free to use them anywhere in the program.

 $\mathcal{A} \oplus \mathcal{A} \rightarrow \mathcal{A} \oplus \mathcal{A}$ 

# Example of a Prototype

#### Function Prototype

```
float average3(float a, float b, float c);
int main()
{
...
float avg = average3(x, y, z)...
}
float average3(float a, float b, float c)
{
return (a + b + c)/3.0f;
}
```
**• The prototype of the** average () function[.](#page-19-0)

Robb T. Koether (Hampden-Sydney College) [Programmer-Defined Functions](#page-0-0) Wed, Oct 2, 2019 21/27

#### <span id="page-21-0"></span>**[Programmer-Defined Functions](#page-2-0)**

- [The Form](#page-4-0)
- [Examples](#page-8-0)  $\hfill \Box$

### **[Function Calls](#page-12-0)**

### **[Prototypes](#page-18-0)**

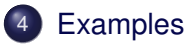

## **[Header Files](#page-23-0)**

#### **[Assignment](#page-25-0)**

4 ロト 4 何 ト

 $\exists x \in \mathbb{R}$ 

 $\mathcal{A}$  .

э

#### • Create and run

- Average3.cpp
- Hypotenuse.cpp
- o SquareRoot.cpp

B

 $2Q$ 

イ押 トイラト イラト

4 0 8 1

#### <span id="page-23-0"></span>**[Programmer-Defined Functions](#page-2-0)**

- [The Form](#page-4-0)
- [Examples](#page-8-0)  $\hfill \Box$

### **[Function Calls](#page-12-0)**

### **[Prototypes](#page-18-0)**

**[Examples](#page-21-0)** 

## 5 [Header Files](#page-23-0)

#### **[Assignment](#page-25-0)**

4 ロト 4 何 ト

 $\exists x \in \mathbb{R}$ 

 $\mathcal{A}$  .

B

#### **•** Example

isVowelFunc.cpp, isvowel.cpp, isvowel.h

Robb T. Koether (Hampden-Sydney College) [Programmer-Defined Functions](#page-0-0) Wed, Oct 2, 2019 25/27

イロト イ押 トイラト イラト

 $\equiv$ 

### <span id="page-25-0"></span>**[Programmer-Defined Functions](#page-2-0)**

- [The Form](#page-4-0)
- [Examples](#page-8-0)  $\hfill \Box$

## **[Function Calls](#page-12-0)**

## **[Prototypes](#page-18-0)**

**[Examples](#page-21-0)** 

## **[Header Files](#page-23-0)**

## **[Assignment](#page-25-0)**

B

 $2Q$ 

4 ロト 4 何 ト

 $\mathcal{A}$  $\exists x \in \mathbb{R}$ 

#### <span id="page-26-0"></span>**Assignment**

• Read Sections 6.1 - 6.4.

4 0 8

⊀ 御 ▶ す 君 ▶ す 君

E

 $\rightarrow$